Министерство сельского хозяйства Российской Федерации Брасовский промышленно - экономический техникум - Филиал ФГБОУ ВО «Брянский государственный аграрный университет»

# **РАБОЧАЯ ПРОГРАММА ДИСЦИПЛИНЫ ЕН. 03. ИНФОРМАТИКА**

Специальность 21.02.04 Землеустройство

Брянская область, 2022

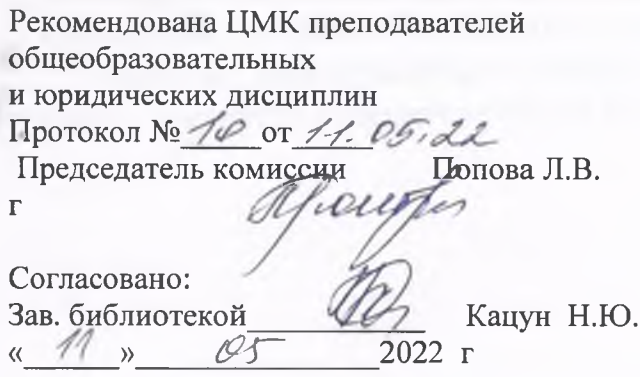

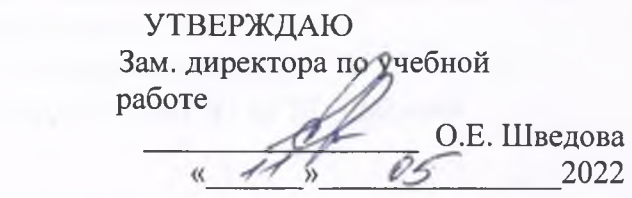

Рабочая программа дисциплины разработана на основе Федерального государственного стандарта среднего профессионального образования по специальности 21.02.04 Землеустройство

Организация - разработчик: Брасовский промышленно - экономический техникум Разработчик: Ли Т.М. - преподаватель информатики

# **СОДЕРЖАНИЕ**

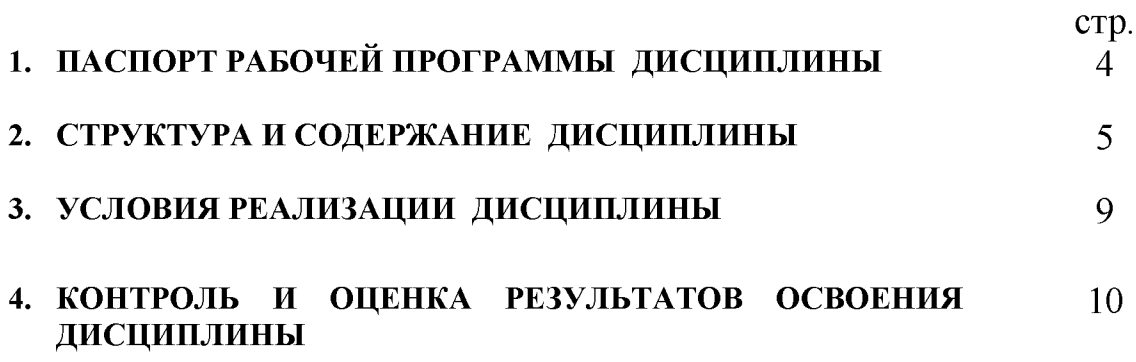

## <span id="page-3-0"></span>**1. ПАСПОРТ РАБОЧЕЙ ПРОГРАММЫ ДИСЦИПЛИНЫ ИНФОРМАТИКА**

#### **1.1. Область применения рабочей программы**

Рабочая программа дисциплины является частью программы подготовки специалистов среднего звена в соответствии с ФГОС по специальности СПО 21.02.04 «Землеустройство» входящей в укрупненную группу специальностей 21.00.00 Прикладная геология, горное дело, нефтегазовое дело и геодезия

**1.2. Место дисциплины в структуре программы подготовки специалистов среднего звена:** дисциплина «Информатика» является естественнонаучной дисциплиной, которая относится к обязательной части профессионального цикла ППССЗ СПО базовой подготовки.

#### **1.3. Цели и задачи дисциплины - требования к результатам освоения дисциплины:**

Обязательная часть:

В результате освоения дисциплины обучающийся должен уметь:

формировать текстовые документы, включающие таблицы и формулы;

применять электронные таблицы для решения профессиональных задач;

выполнять ввод, вывод, отображение, преобразование и редактирование графических объектов;

работать с базами данных;

В результате освоения дисциплины обучающийся должен знать:

программный сервис создания, обработки и хранения текстовых документов, включающих таблицы и формулы;

технологию сбора и обработки материалов с применением электронных таблиц;

виды компьютерной графики и необходимые программные средства;

приёмы создания изображений в векторных и растровых редакторах.

В результате освоения дисциплины обучающийся приобретает **практический опыт** работы с персональными компьютерами, лицензионным программным обеспечением

Вариативная часть- не предусмотрено.

Содержание дисциплины ориентировано на подготовку студентов к освоению профессиональных модулей ППССЗ по специальности 21.02.04 Землеустройство и овладению **профессиональными компетенциями** (ПК), соответствующими основным видам профессиональной деятельности:

*В области проведения проектно-изыскательских работ для целей землеустройства и кадастра:*

*-* Обрабатывать результаты полевых измерений (ПК 1.2.);

- Составлять и оформлять планово-картографические материалы (ПК 1.3.);

- Подготавливать материалы аэро- и космических съемок для использования при проведении изыскательских и землеустроительных работ $($ ПК 1.5.).

*В области проектирования, организации и устройства территорий различного назначения:*

- Подготавливать материалы почвенных, геоботанических, гидрологических и других изысканий для землеустроительного проектирования и кадастровой оценки земель (ПК 2.1.);

Разрабатывать проекты образования новых и упорядочения существующих землевладений и землепользований (ПК 2.2.);

- Составлять проекты внутрихозяйственного землеустройства (ПК 2.3.);

- Анализировать рабочие проекты по использованию и охране земель(ПК 2.4.);

- Осуществлять перенесение проектов землеустройства в натуру, для организации и устройства территорий различного назначения (ПК 2.5.).

*В области правового регулирования отношений при проведении землеустройства:*

- Оформлять документы на право пользования землей, проводить регистрацию (ПК 3.1.);

- Устанавливать плату за землю, аренду, земельный налог (ПК 3.3.).

*В области осуществления контроля использования и охраны земельных ресурсов и окружающей среды:*

- Проводить количественный и качественный учет земель, принимать участие в их инвентаризации и мониторинге (ПК 4.2.);

- Осуществлять контроль использования и охраны земельных ресурсов (ПК 4.3.).

Процесс изучения дисциплины направлен на формирование **общих компетенций** (ОК), включающих в себя способность:

ОК 1. Понимать сущность и социальную значимость своей будущей профессии, проявлять к ней устойчивый интерес.

ОК 2. Организовывать собственную деятельность, выбирать типовые методы и способы выполнения профессиональных задач, оценивать их эффективность и качество.

ОК 3. Принимать решения в стандартных и нестандартных ситуациях и нести за них ответственность.

ОК 4. Осуществлять поиск и использование информации, необходимой для эффективного выполнения профессиональных задач, профессионального и личностного развития.

ОК 5. Использовать информационно-коммуникационные технологии в профессиональной деятельности.

ОК 6. Работать в коллективе и команде, эффективно общаться с коллегами, руководством, потребителями.

ОК 7. Брать на себя ответственность за работу членов команды

(подчиненных), результат выполнения заданий.

ОК 8. Самостоятельно определять задачи профессионального и личностного развития, заниматься самообразованием, осознанно планировать повышение квалификации.

ОК 9. Ориентироваться в условиях частой смены технологий в профессиональной деятельности.

#### **1.4. Количество часов на освоение рабочей программы дисциплины:**

максимальной учебной нагрузки обучающегося 72 часа, в том числе: обязательной аудиторной учебной нагрузки обучающегося 48 часов; самостоятельной работы обучающегося и консультаций 24 часа.

### **2. СТРУКТУРА И СОДЕРЖАНИЕ ДИСЦИПЛИНЫ**

#### <span id="page-5-0"></span>**2.1. Объем дисциплины и виды учебной работы**

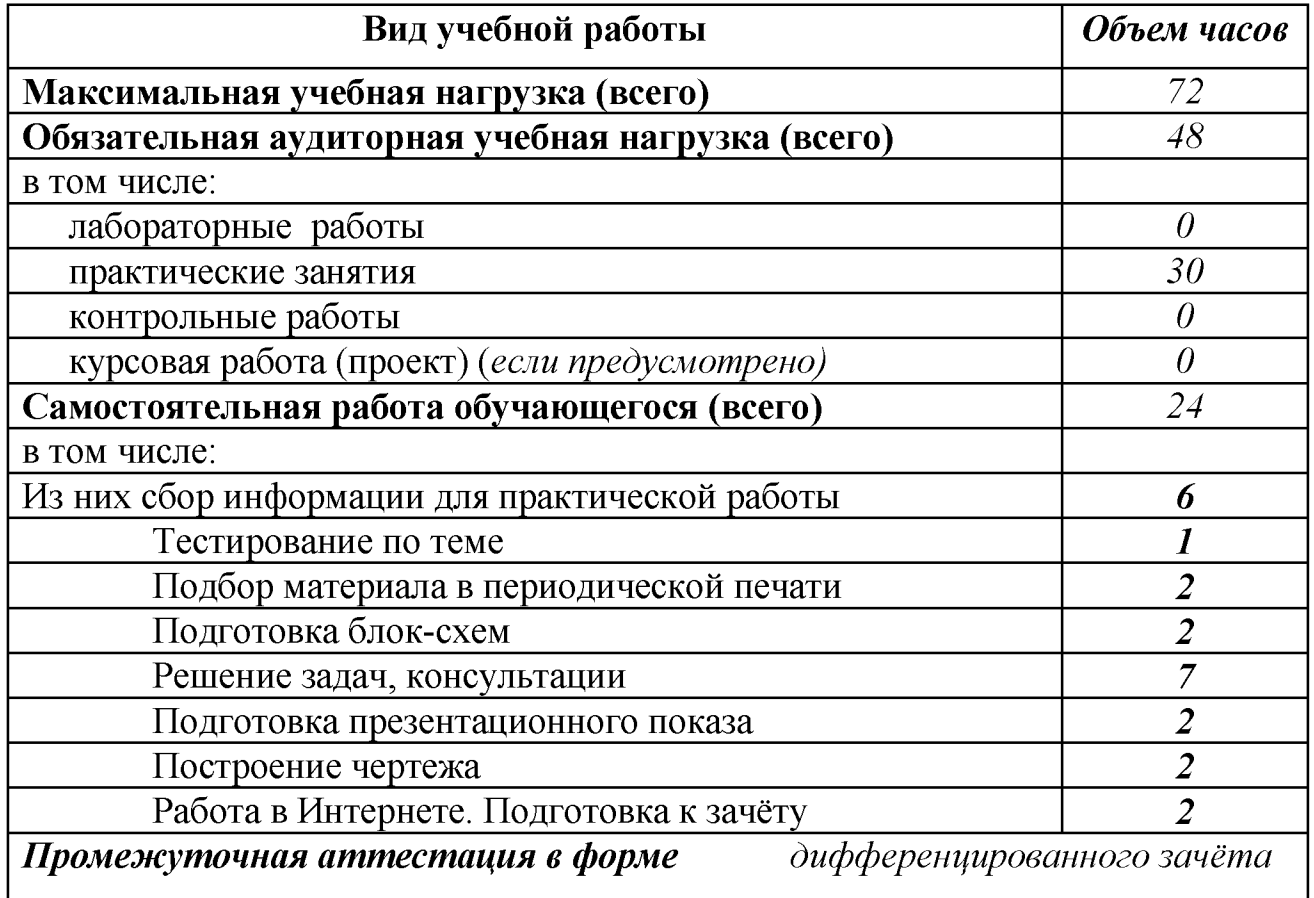

Реализация программы предполагает использование традиционной, активной и интерактивной форм обучения на лекционных и практических занятиях

## **2.2. Тематический план и содержание дисциплины Информатика**

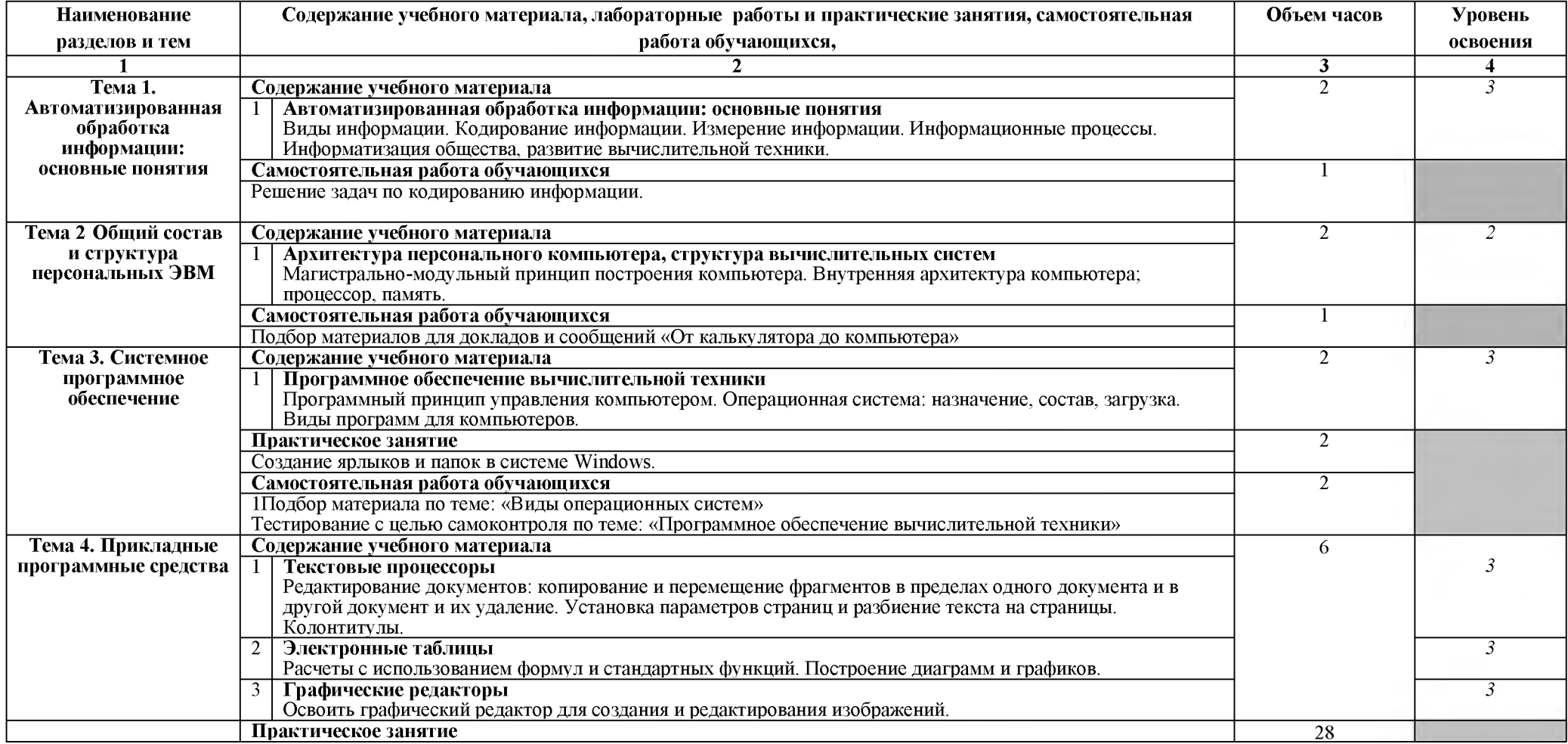

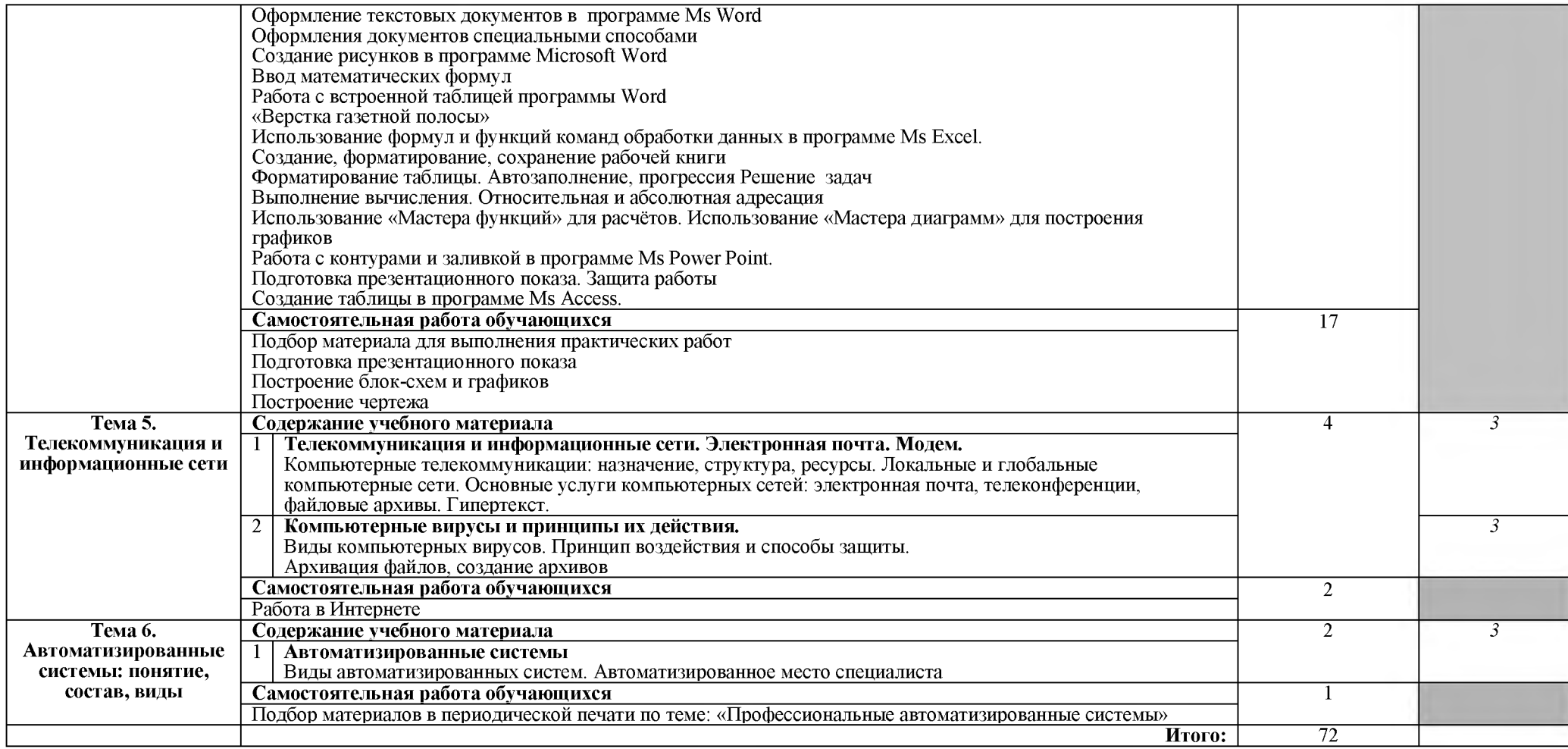

## **3. УСЛОВИЯ РЕАЛИЗАЦИИ ДИСЦИПЛИНЫ**

### **3.1. Требования к минимальному материально-техническому обеспечению**

Реализация дисциплины требует наличия **кабинета Информатики**

Оборудование учебного кабинета: Стол и стул для преподавателя, столы и стулья для обучающихся, компьютеры (системный блок, монитор), стенды, раздаточный материал

**Лицензионное программное обеспечение**: Windows XP Pro SP3 x86, MS Office 2010 St, КонсультантПлюс, 1С: Предприятие 8 Комплект для обучения

#### **3.2. Информационное обеспечение обучения**

#### **Перечень рекомендуемых учебных изданий, Интернет-ресурсов, дополнительной литературы**

Основные источники:

1. Прохорский Г.В. Информатика [Электронный ресурс]: учеб. пособие / Г.В. Прохорский.- Электрон. текстовые дан.- М.: КНОРУС, 2020.- режим доступа: [https: //www.book.ru/book/936152](https://www.book.ru/book/936152)

2. Трофимов, В. В. Информатика в 2 т. Том 1 : учебник для среднего профессионального образования / В. В. Трофимов. — 3-е изд., перераб. и доп. — Москва : Издательство Юрайт, 2022. — 553 с. — (Профессиональное образование). — ISBN 978-5-534-02518-7. — Текст : электронный // Образовательная платформа Юрайт [сайт]. — URL: <https://urait.ru/bcode/491211>

3. Трофимов, В. В. Информатика в 2 т. Том 2 : учебник для среднего профессионального образования / В. В. Трофимов. — 3-е изд., перераб. и доп. — Москва : Издательство Юрайт, 2022. — 406 с. — (Профессиональное образование). — ISBN 978-5-534-02519-4. — Текст : электронный // Образовательная платформа Юрайт [сайт]. — URL: <https://urait.ru/bcode/491213>

Дополнительные источники:

Интернет- ресурсы

- 1. Официальный сайт Министерства образования РФ [www.mon.gov.ru](http://www.mon.gov.ru/)
- 2. информацию об аппаратном обеспечении компьютера [http://www.ixbt.com](http://www.ixbt.com/)

3. Научно-методический журнал «ИНФОРМАТИКА И ОБРАЗОВАНИЕ». [http://www.infojournal.ru](http://www.infojournal.ru/)

4. Единая коллекция цифровых образовательных ресурсов [http://school](http://school-db.informika.ru/)[db.informika.ru](http://school-db.informika.ru/)

5. сайт посвящен информатике и ИКТ в образовании <http://inf.1september.ru/>

6. газета «Информатика» <http://www.alleng.ru/edu/comp.htm>

7. Информатика и программирование [http://festival.1september.ru/subiects/11/](http://festival.1september.ru/subjects/11/)

8. Уроки информатики [http://comp-science.narod.ru](http://comp-science.narod.ru/)

9. Преподавание информатики <http://www.osp.ru/pcworld>

10. Академия АЙТИ <http://www.phis.org.ru/informatika/>

11. Дидактические материалы по информатике [http://iit.metodist.ru](http://iit.metodist.ru/)

12.Лекции по информатике [http://book.kbsu.ru](http://book.kbsu.ru/)

13. Издательство «Book.ru» [Электронный ресурс]: электронно библиотечная система/ - электрон. текстовые дан. On-line/ - Режим доступа: <http://www.book.ru/>

## **4. КОНТРОЛЬ И ОЦЕНКА РЕЗУЛЬТАТОВ ОСВОЕНИЯ ДИСЦИПЛИНЫ**

**Контроль и оценка** результатов освоения дисциплины осуществляется преподавателем в процессе проведения практических занятий и лабораторных работ, тестирования, а также выполнения обучающимися индивидуальных заданий, проектов, исследований.

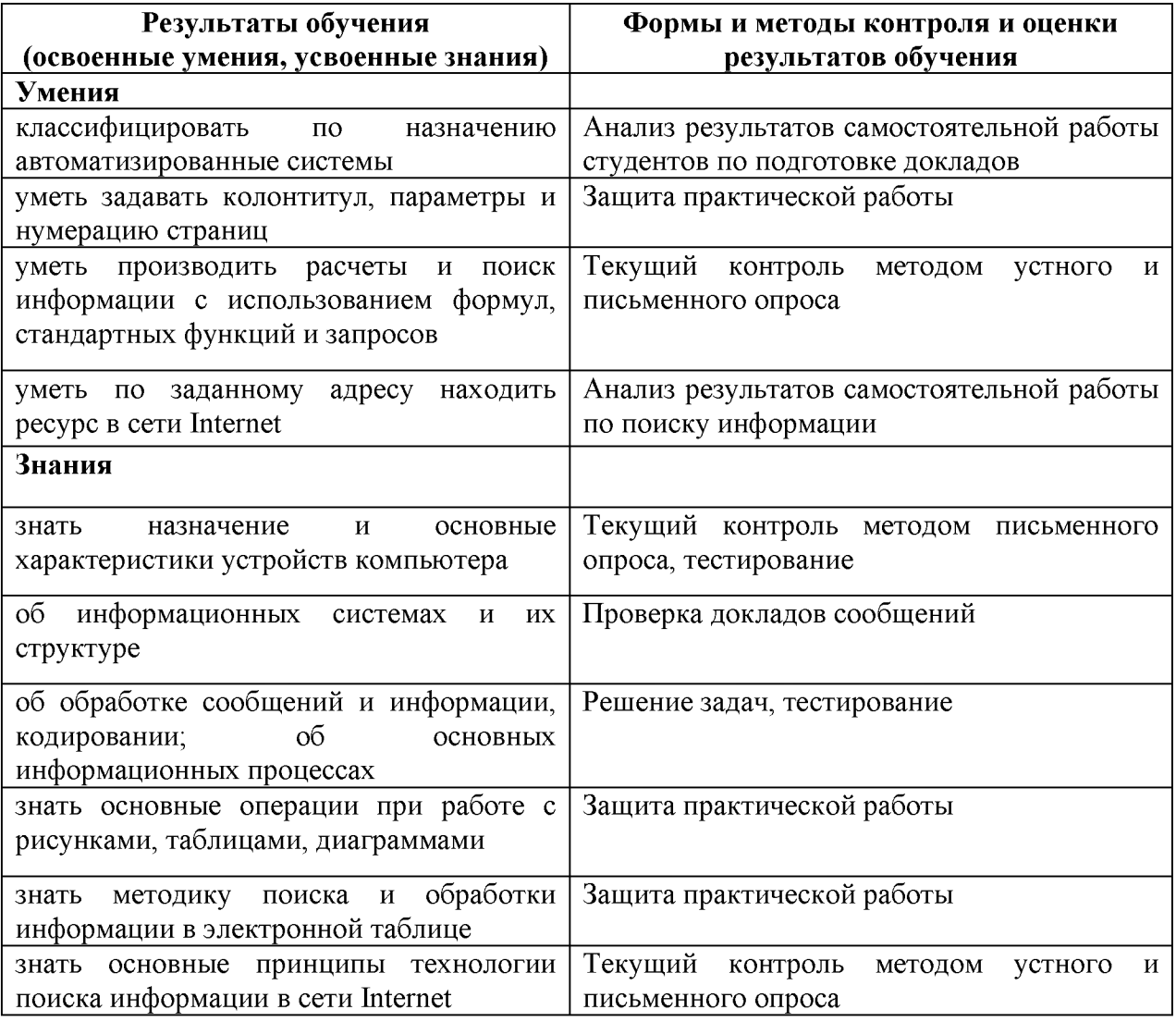

## Разработчик:

«Брасовский Промышленно – экономический преподавательного преподаватель Техникум» Т. М. Ли

#### Приложение 1

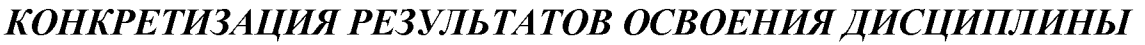

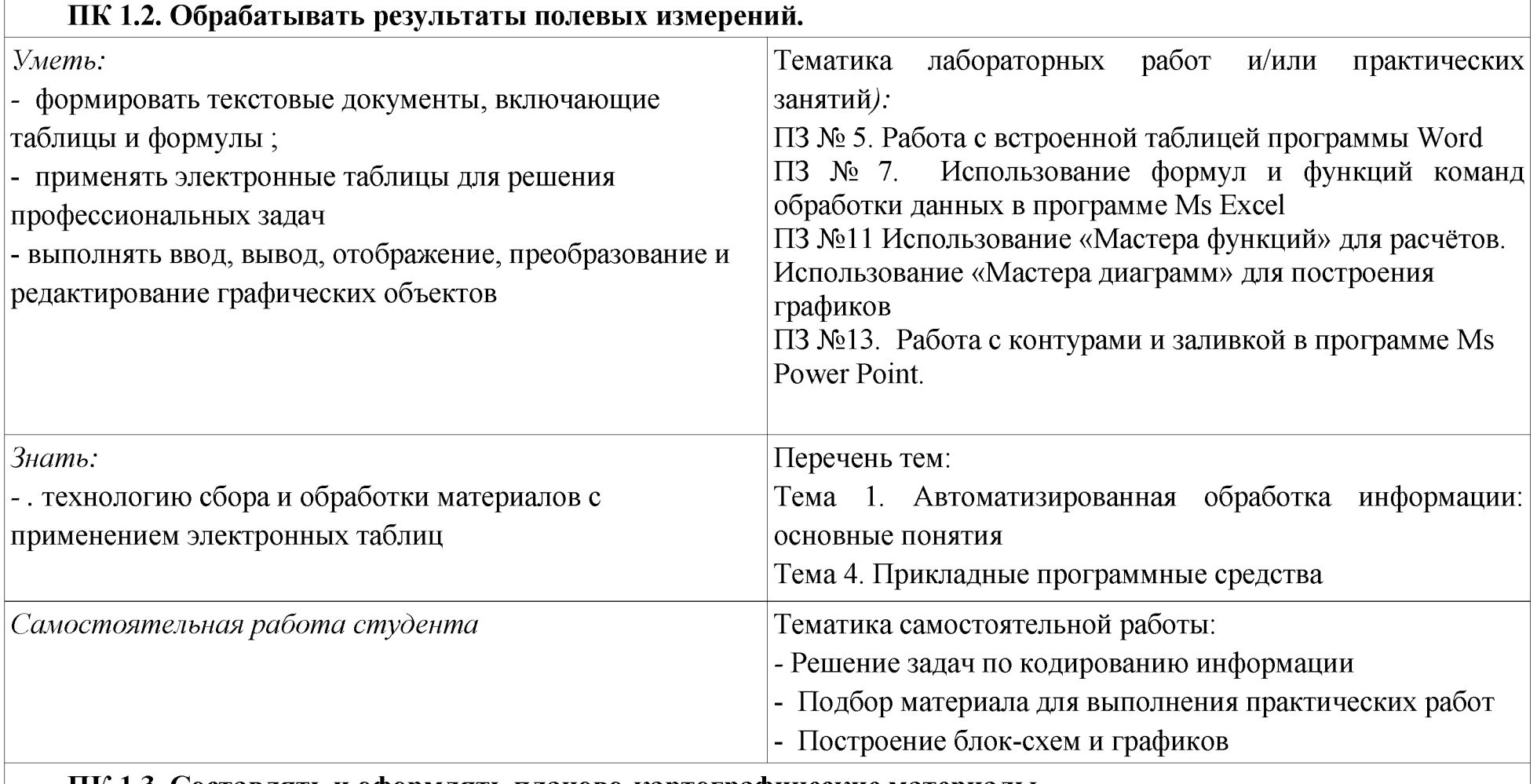

**ПК 1.3. Составлять и оформлять планово-картографические материалы.**

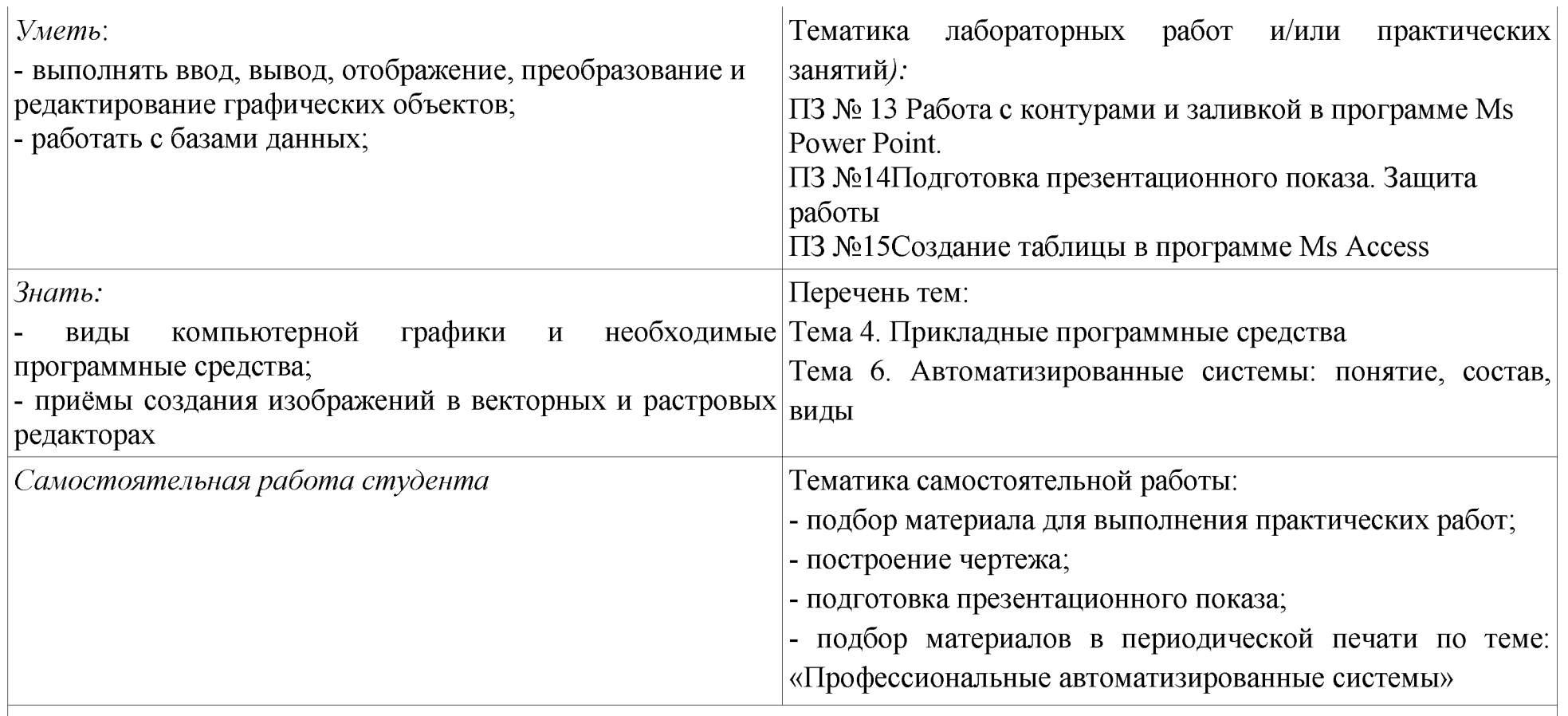

**ПК 1.5. Подготавливать материалы аэро- и космических съемок для использования при проведении изыскательских и землеустроительных работ**

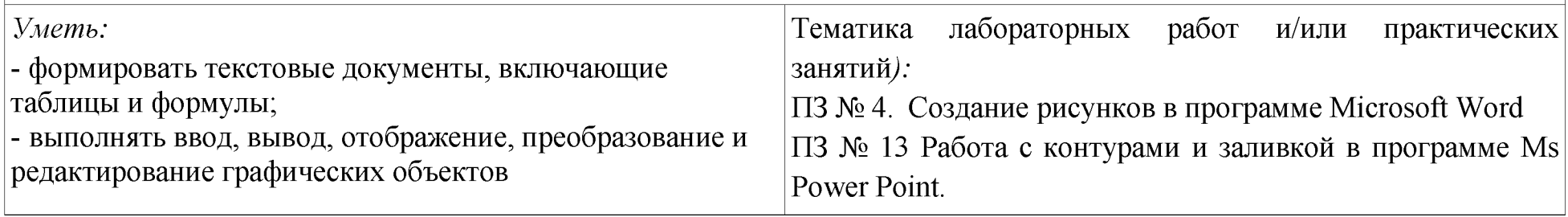

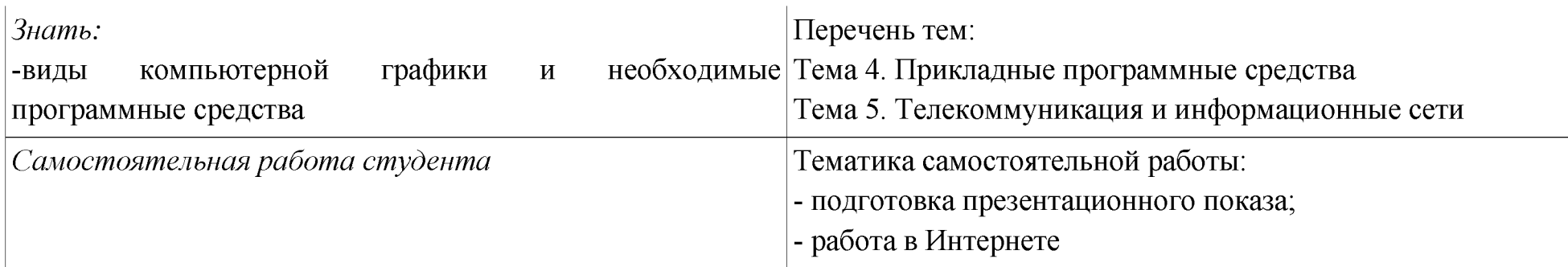

## **ПК 2.1. Подготавливать материалы почвенных, геоботанических, гидрологических и других изысканий для землеустроительного проектирования и кадастровой оценки земель.**

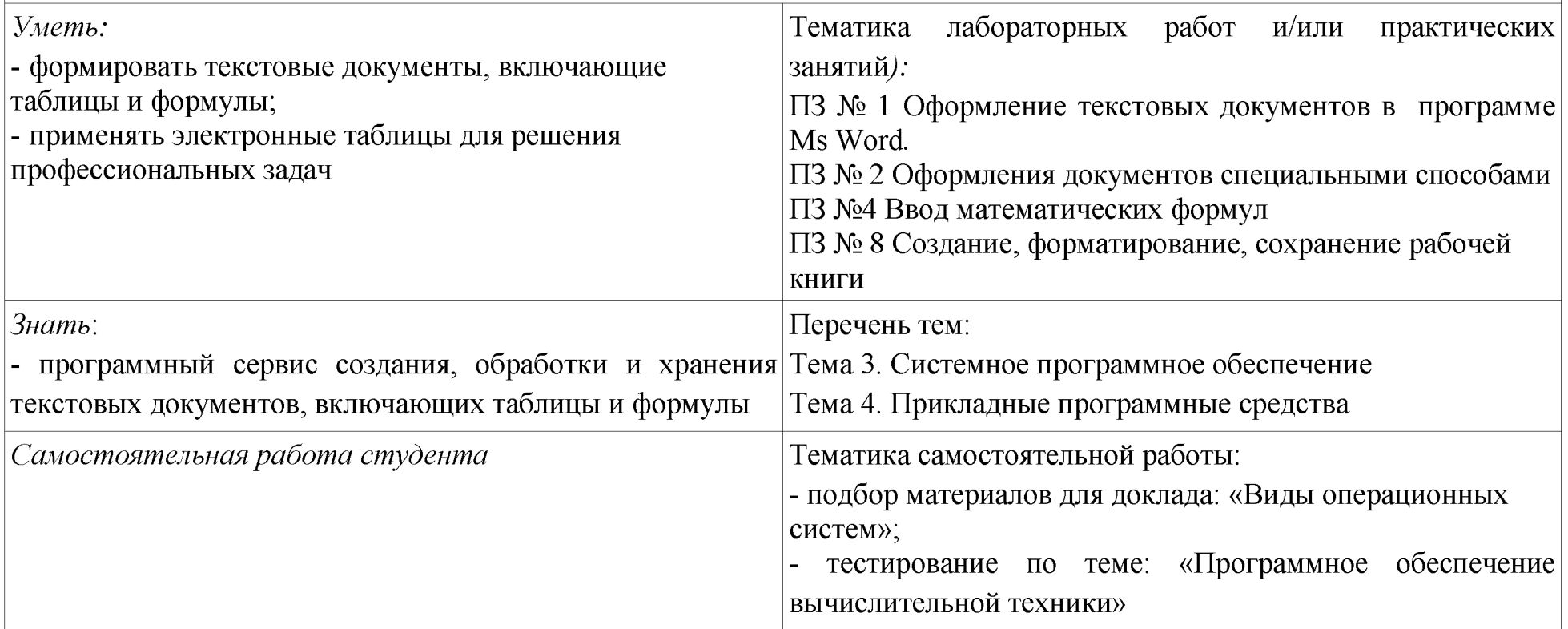

## **ПК 2.2. Разрабатывать проекты образования новых и упорядочения существующих землевладений и землепользований.**

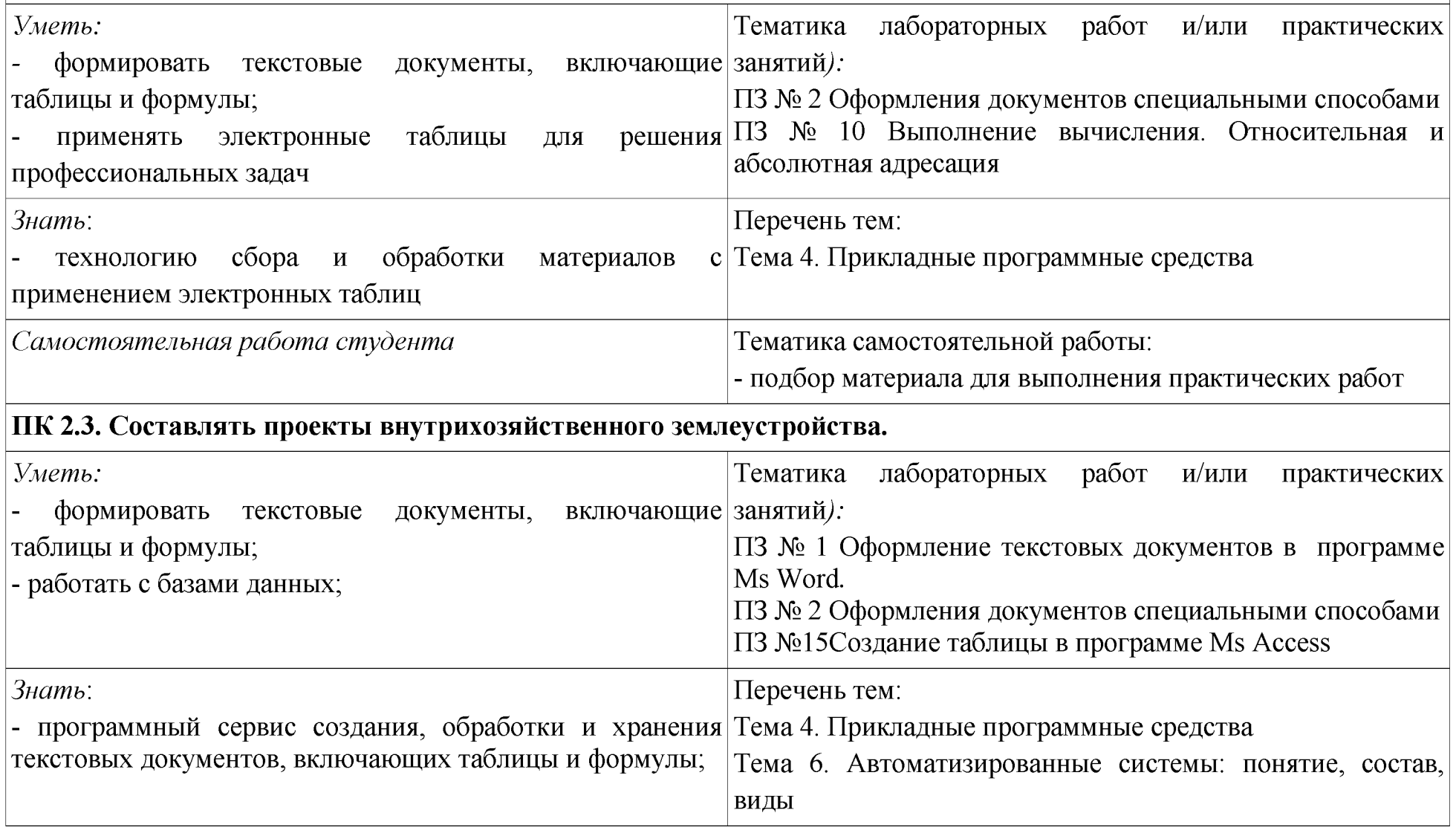

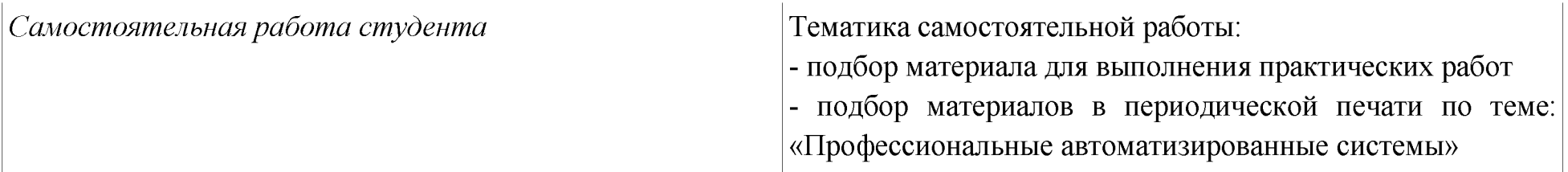

### **ПК 2.4. Анализировать рабочие проекты по использованию и охране земель.**

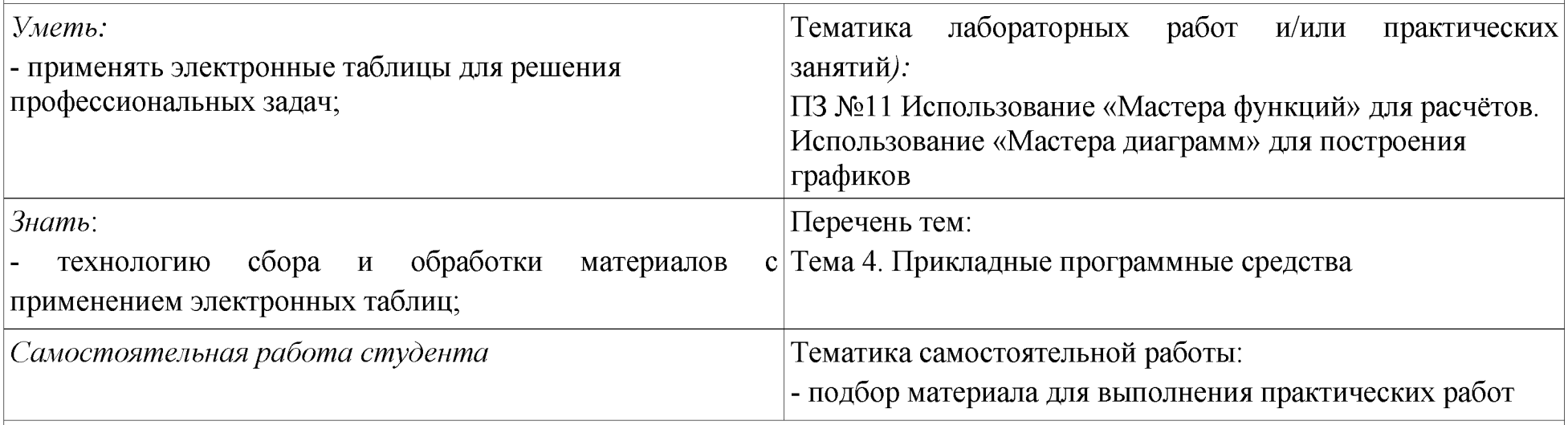

**ПК 2.5. Осуществлять перенесение проектов землеустройства в натуру, для организации и устройства территорий различного назначения.**

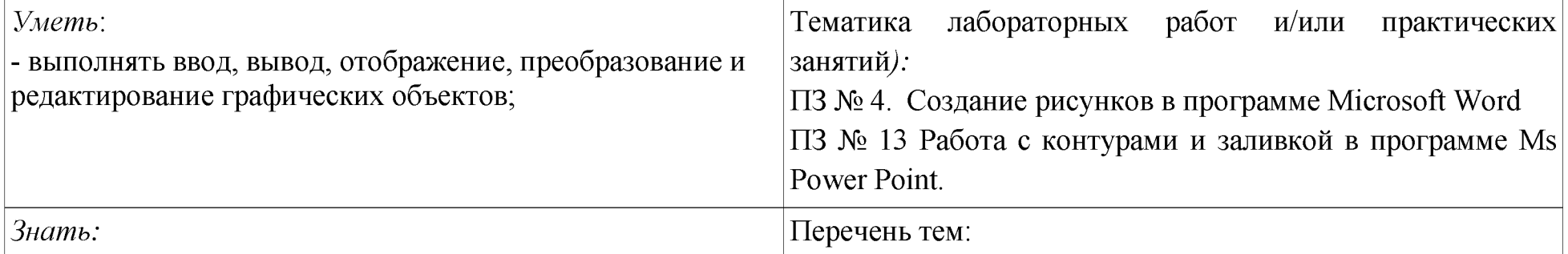

- приёмы создания изображений в векторных и растровых Тема 4. Прикладные программные средства редакторах

*Самостоятельная работа студентов* Тематика самостоятельной работы: - подбор материала для выполнения практических работ -подготовка презентационного показа

#### **ПК 3.1. Оформлять документы на право пользования землей, проводить регистрацию.**

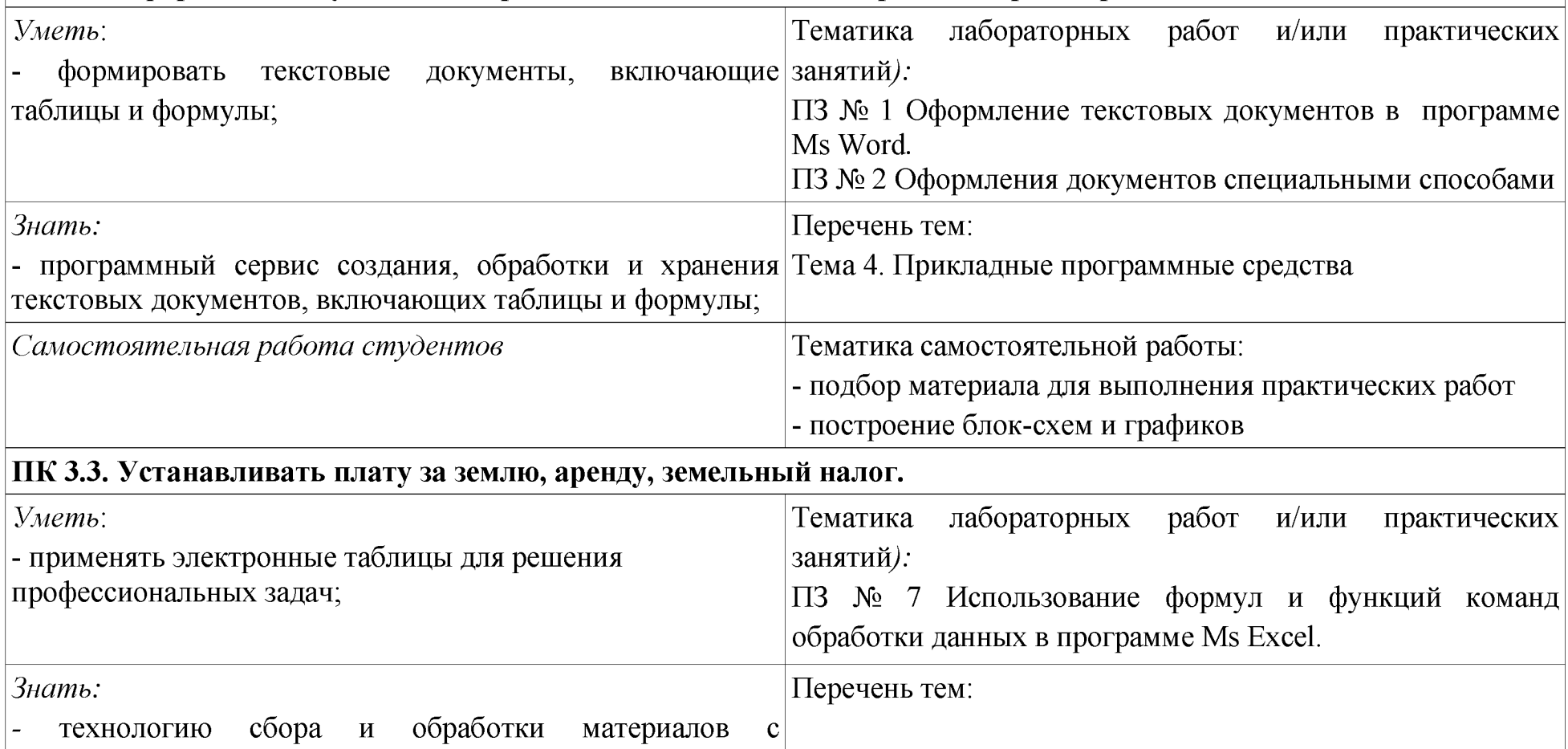

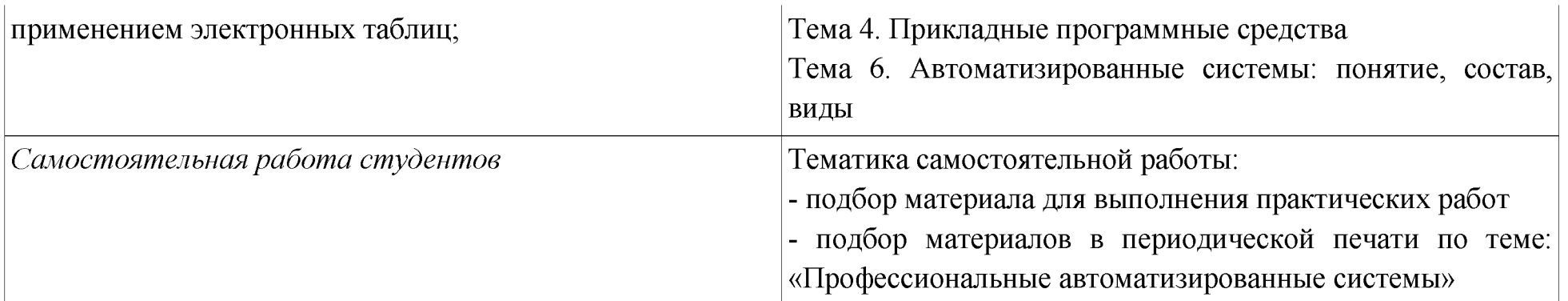

### **ПК 4.2. Проводить количественный и качественный учет земель, принимать участие в их инвентаризации и мониторинге.**

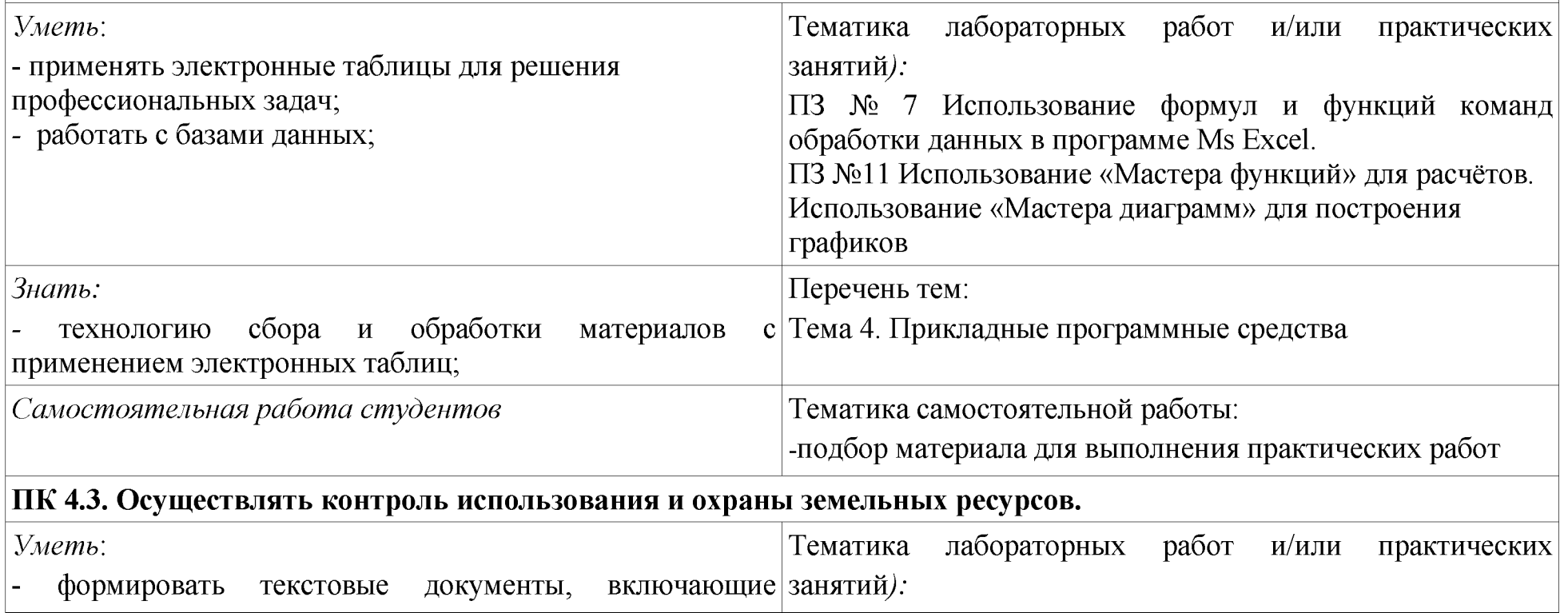

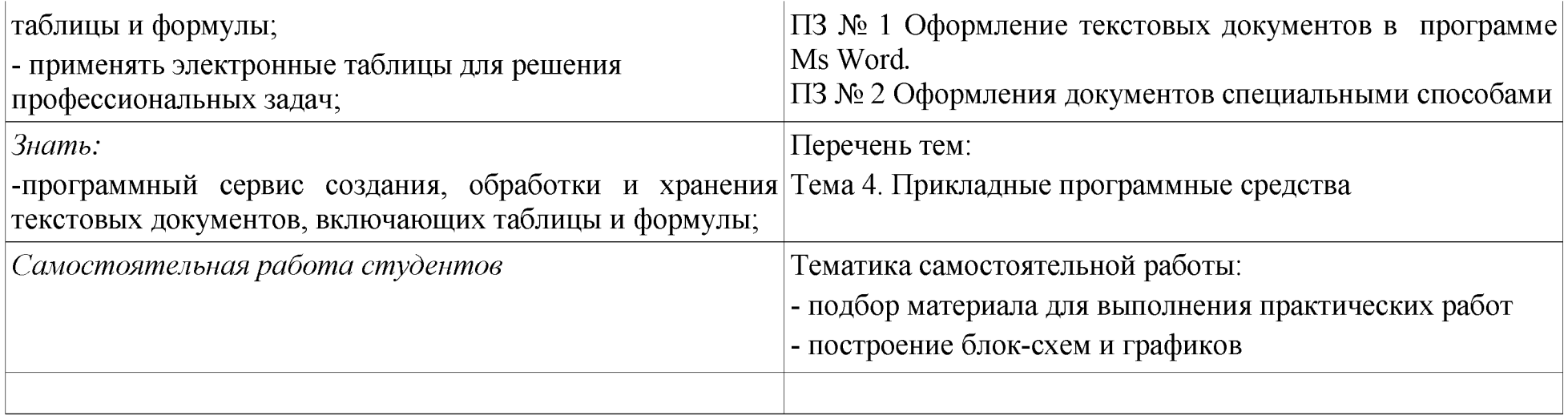

Приложение 2

### **ТЕХНОЛОГИИ ФОРМИРОВАНИЯ ОК**

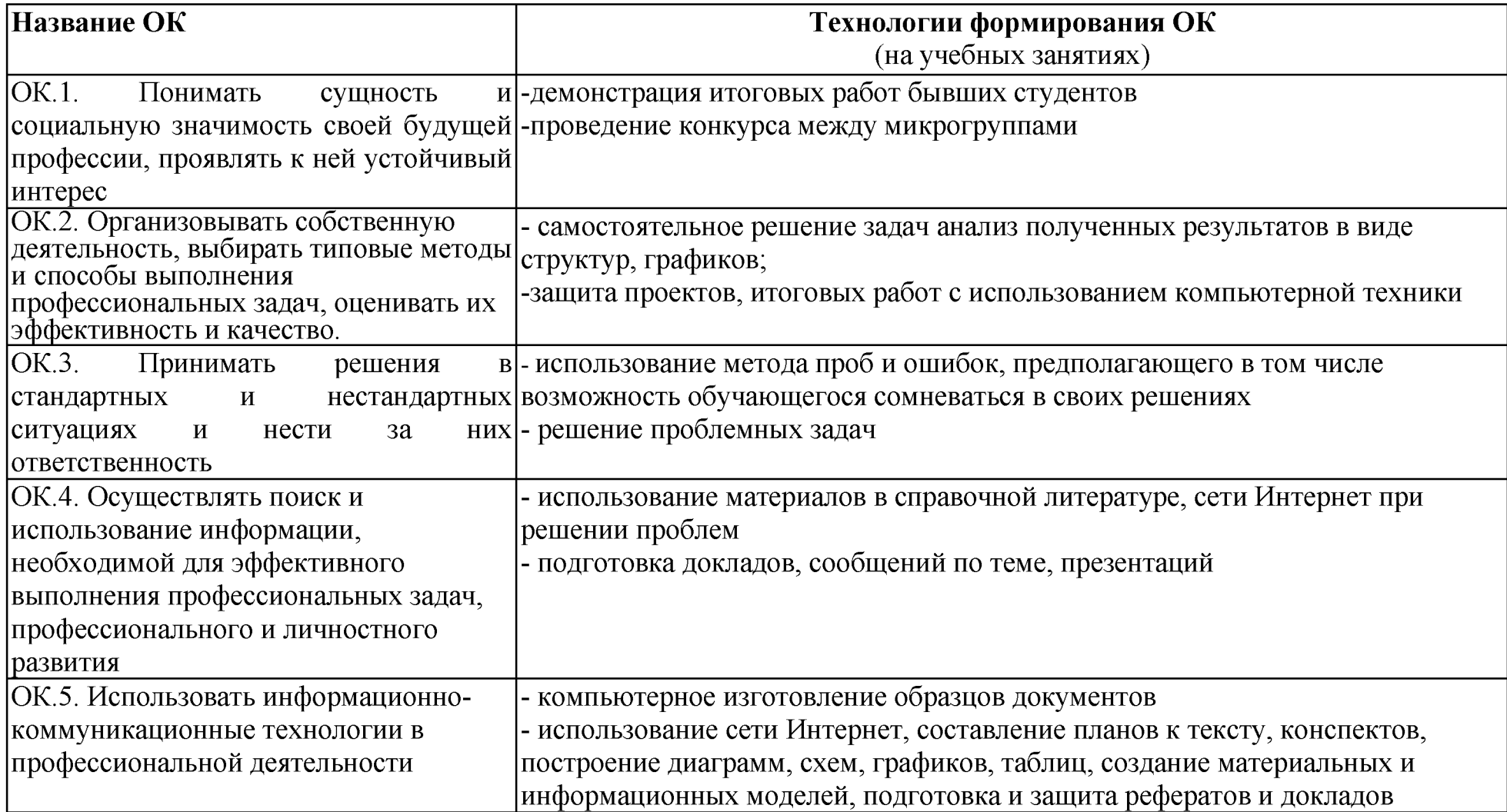

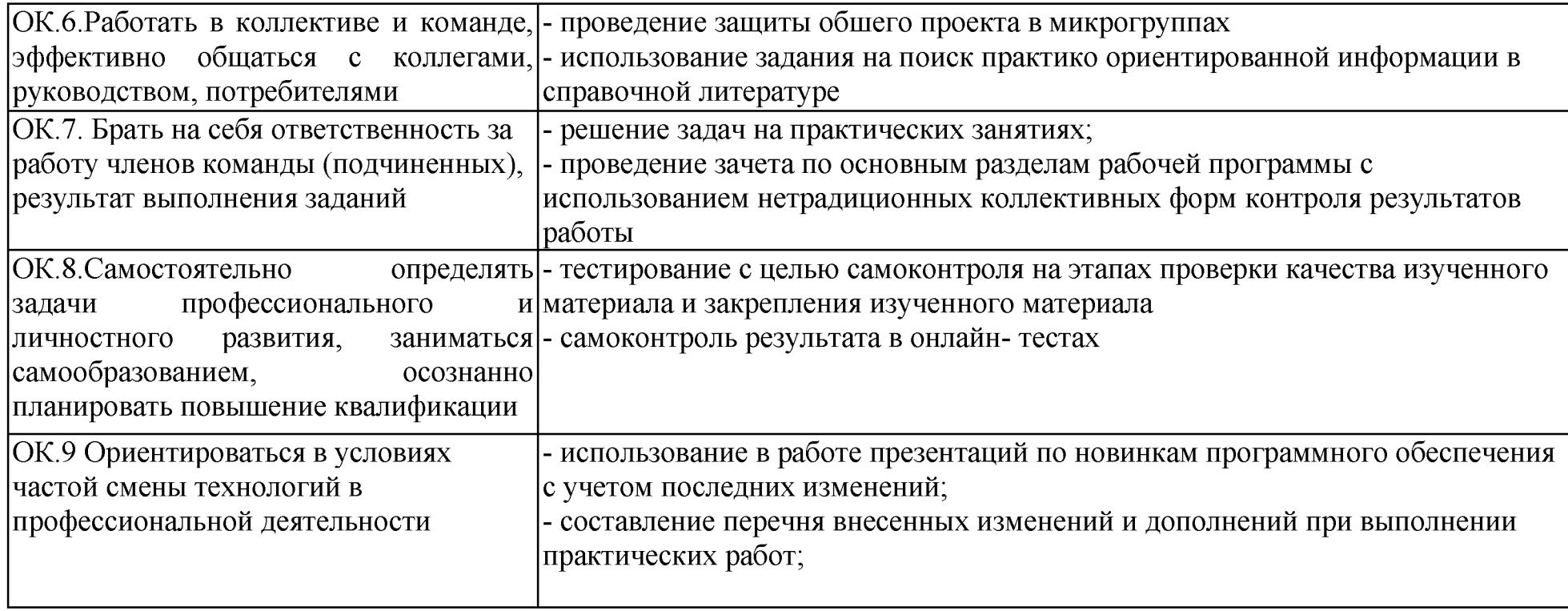

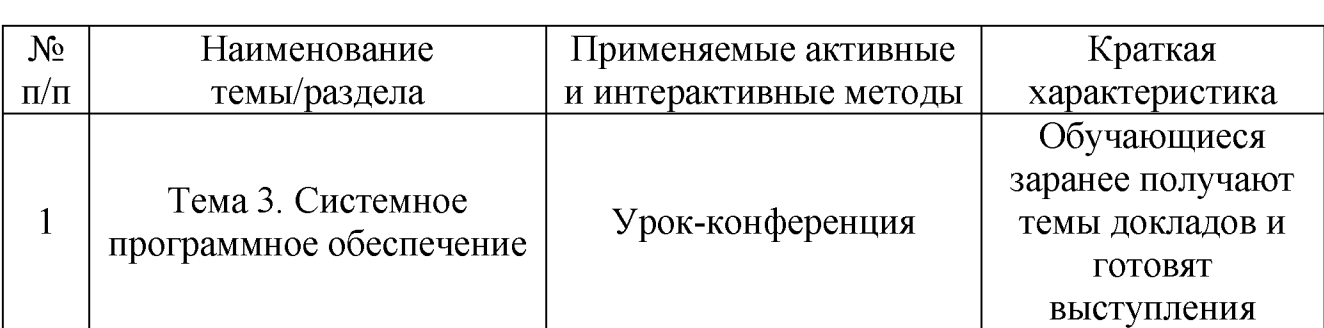

# Активные и интерактивные формы проведения занятий

# Приложение 4

## Практические и/или лабораторные занятия с применением персональных \_\_\_\_\_\_\_\_\_\_\_\_\_\_\_\_\_ компьютеров\_\_\_\_\_\_\_\_\_\_\_\_\_\_\_\_ \_\_\_\_\_\_\_\_\_\_\_

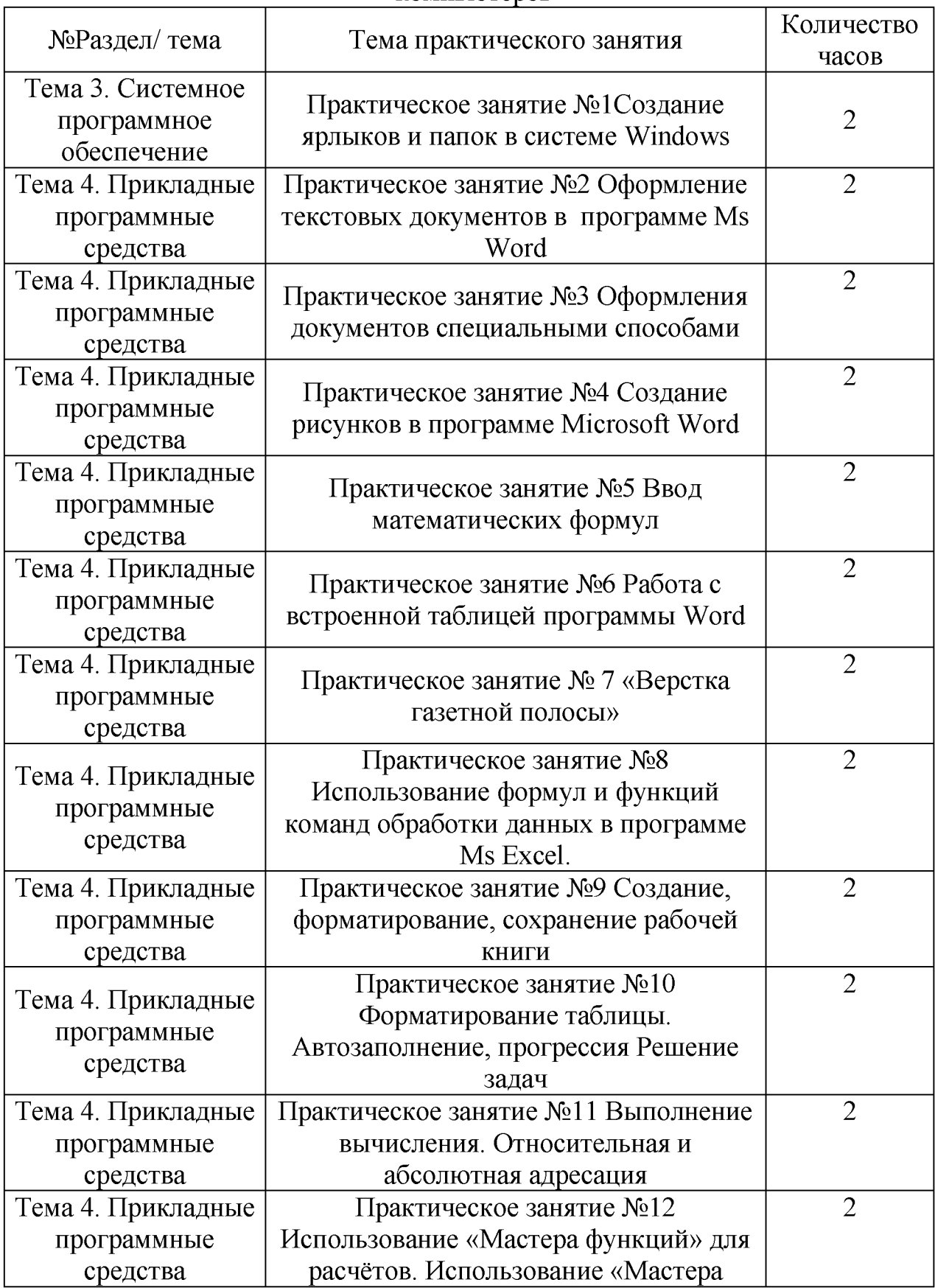

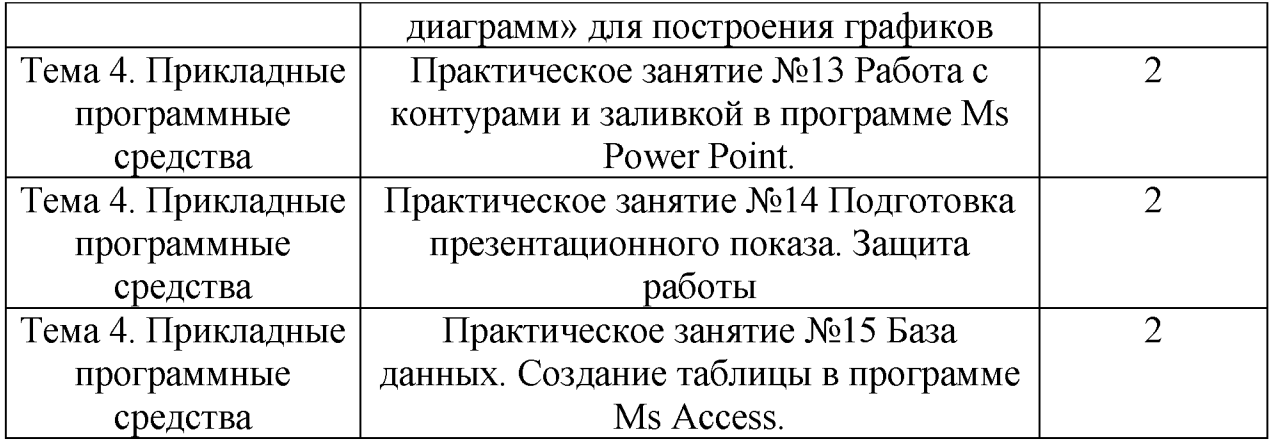